## **Adjust Perpetual Inventory Records**

The Adjust Quantity /Value on Hand window allows users to adjust their inventory records.

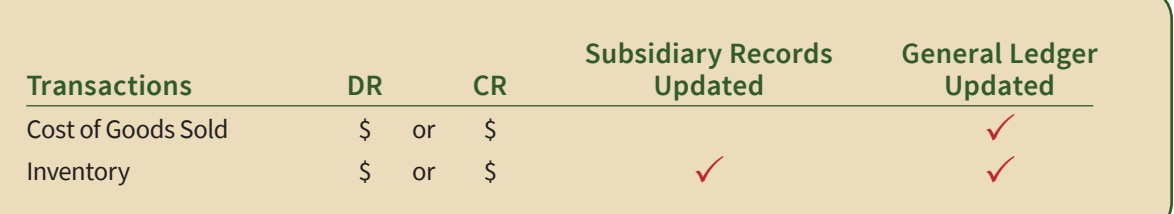

## **Quick Reference Table**

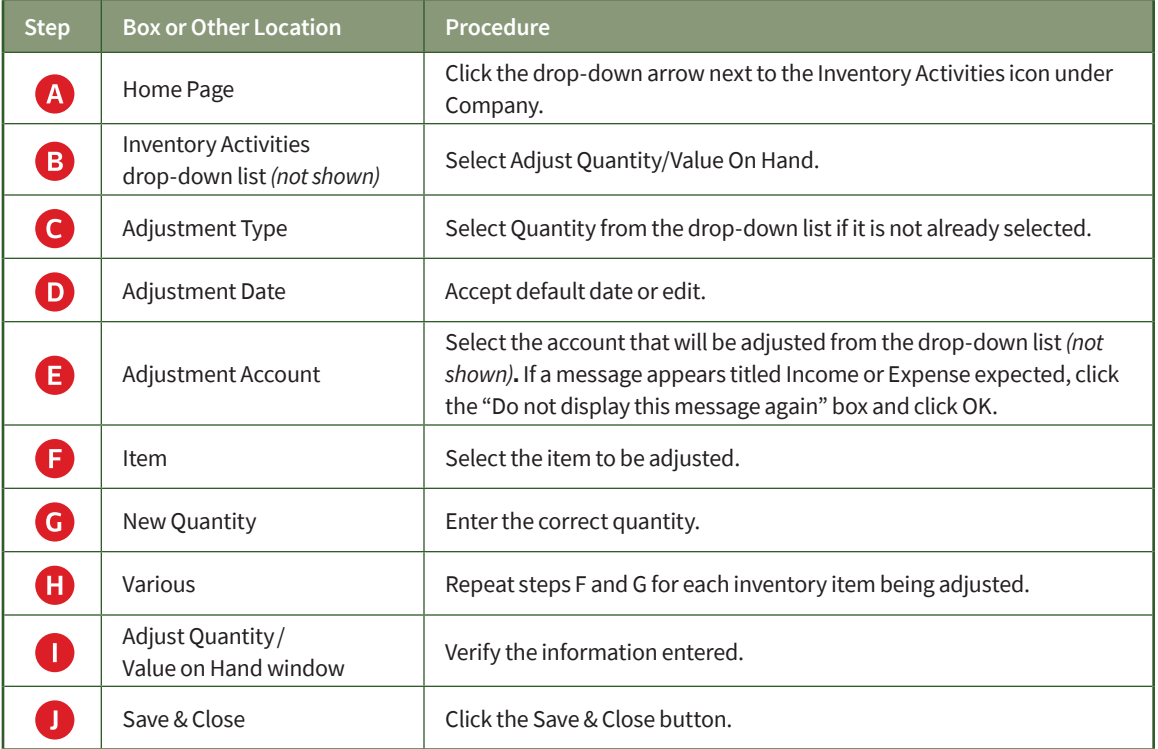

## **Adjust Perpetual Inventory Records**

*QuickBooks* windows

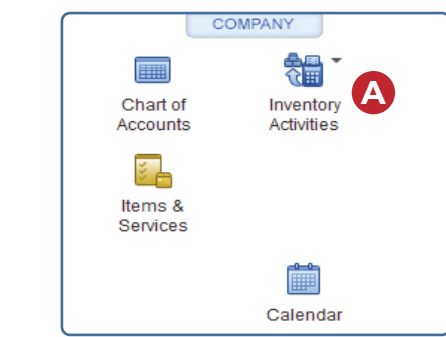

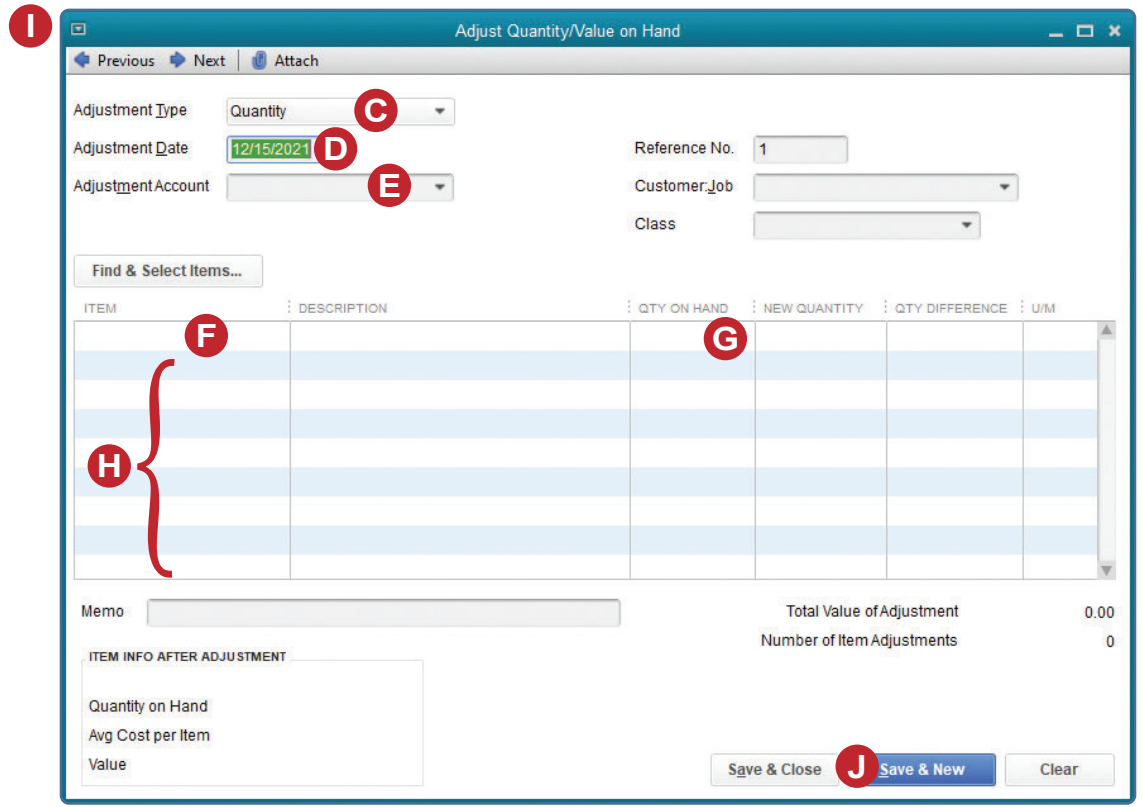